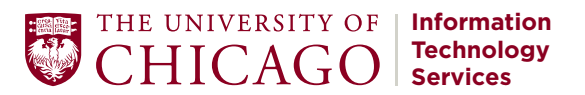

#### **QUICK START GUIDE:**

# Zoom Conferencing for Instructors

Zoom is an audio and video conferencing platform for instructors, students, and staff to conduct video and audio meetings, classes, and events. Instructions in this guide focus on using the web version of Zoom.

#### **Zoom Features** • Up to 500 participants per video conference

- Voice and video over computer and telephony audio
- Meeting recording
- Advanced tools: screen sharing, whiteboard, polls, breakout rooms
- Optional features: password to join, automatically mute participants

### **Requesting a Zoom Account**

Note: If you already created a different account for Zoom using your CNet email address, the system may not be able to create a new account for you. Before you can proceed, you will have to deactivate your old Zoom account. Once the old account has been deleted, proceed through steps one through four.

- 1. Zoom accounts can be requested through IT Service's Service Catalog under the Collaboration and Communication category.
- 2. Click on View all Communication Services, then select Conferencing, then select Zoom Conferencing.
- 3. Click on the Request This Service button and complete the request form.
- 4. Please allow us three business days to process your request.

Please note: To create an account, you must have a valid University Cost Center number, also known as a Financial Accounting System (FAS) number. If you do not have this information, please contact your administrator for guidance before submitting a request for a Zoom account.

## **Preparing for a Zoom Meeting**

#### To host a successful meeting, we recommend the following equipment:

- A laptop or desktop computer
- A high-definition web camera. This allows you and your participants to meet virtually face-to-face. You may have a camera built-in to your computer.
- A headset with a microphone for voice over computer audio. Your computer may have a built-in microphone, however if you need higher quality audio for teaching or presenting, a headset will provide a better experience for your meeting participants.

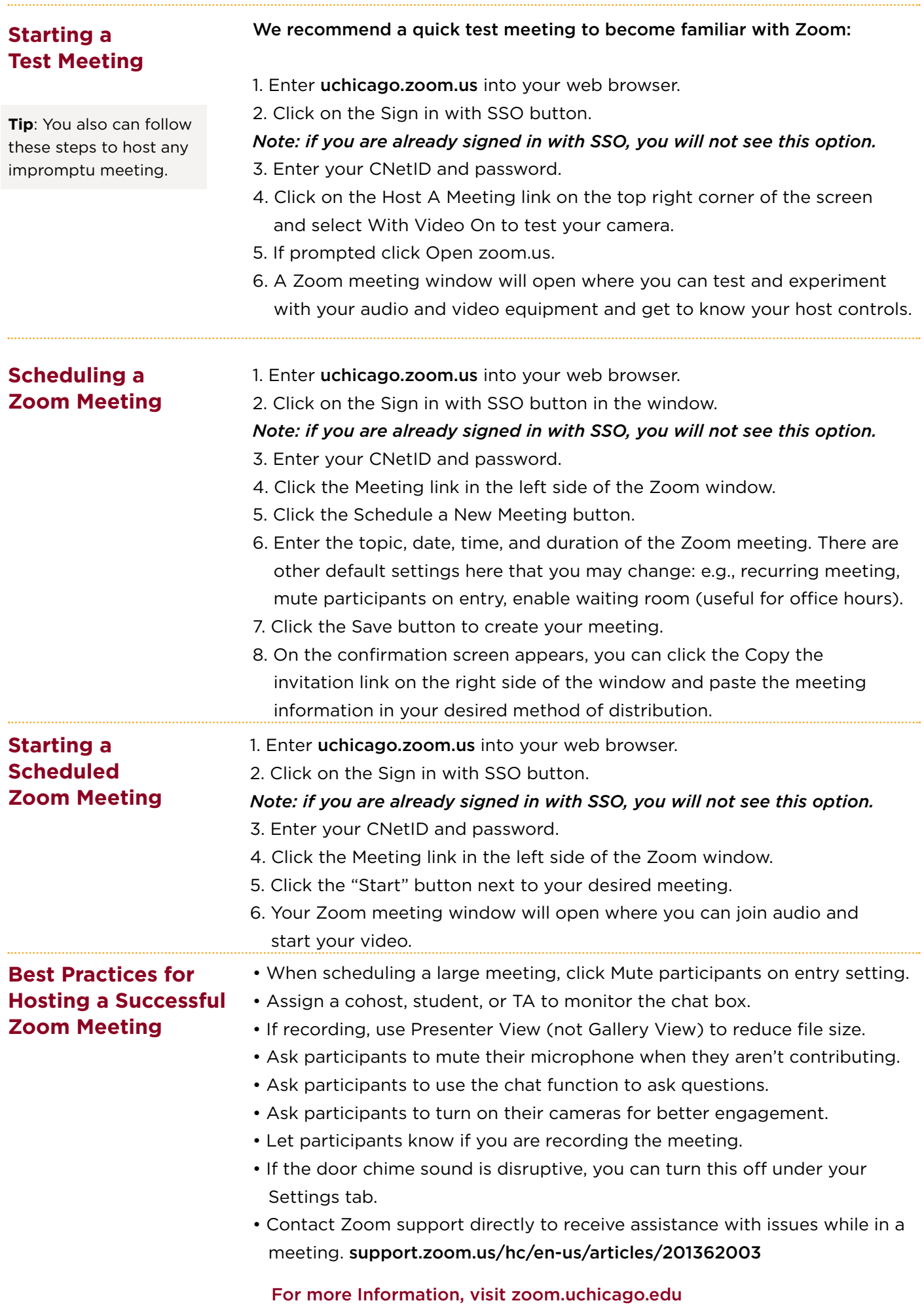